000000100000001010

 $\frac{1}{2}$ 

0001000

0101000000101

00100100100100

010000010

000001001001

00000101000100

# Nätverkssäkerhet

collor

50<br>00

000100000

 $\frac{1}{2}$ 

**DIGINTO** 

001001001

00100010000

0100000

 $\frac{1}{2}$ 

 $0.00010100001000010001000001001001001000010010010010010010010010010010010010010010010010010010010010010010010010010010010010010010010010010010010010010010010010010010010010010010010010010010010010010010010010010010010010$ 

0.01.001001

001001001 00100100100 0100101000010000

# Numerisk och namngiven Extended ACL

 $\bar{8}$ 

00000101000101

0001010001001

00100100

**DIGINTO** 00.0000

5<br>Sion

 $\frac{8}{8}$ 

010000100001000

001001010010001

0101000100

## Typer av ACL

- **↓ Standard ACL (1 99 och 1300 1999).** 
	- Standard ACL filtrerar paket grundad endast på **avsändarens IP adress** (Source address) och tillämpas *nära destinationen*<br>Extended ACL (100 199 och 2000 2699).<br>Extended ACL filtrerar paket grundad i<br>Avsändarens IP adr address) och tillämpas *nära destinationen*
- Extended ACL (100 199 och 2000 2699).
- Extended ACL filtrerar paket grundad i
	- **Avsändarens IP adress (Source IP address)**
	- **Mottagarens IP adress (Destination IP addres)**
	- **Protokolltyp**
	- Port nummer
- Vart ska ACL tillämpas?
- **↓** Regler för ACL
	- **En lista per typ, per riktning, per interface**
	- **Ett ACL nummer identifierar typen**
	- **Inga betydelse inom varje intervall**

#### CLOSE TO THE SOURCE

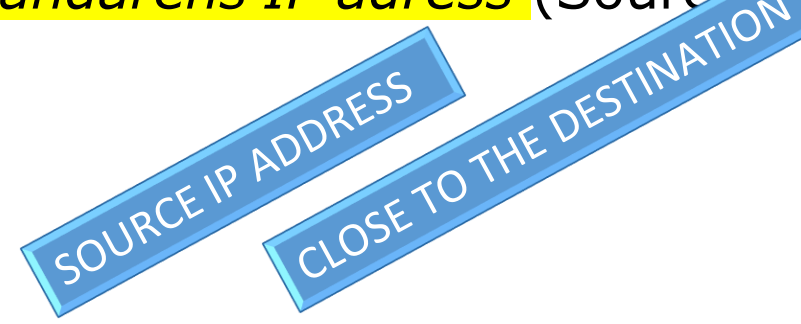

Standard eller Extended ACL? Har jag kontroll över nätet? Hur påverkas nätverkstrafiken?

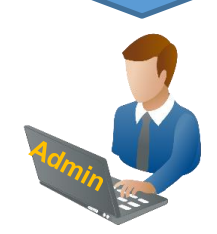

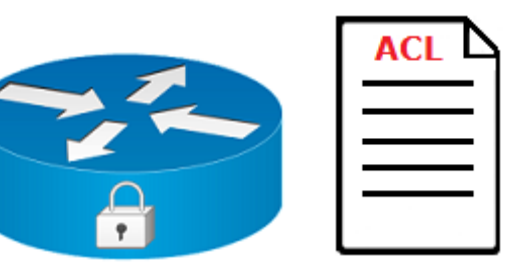

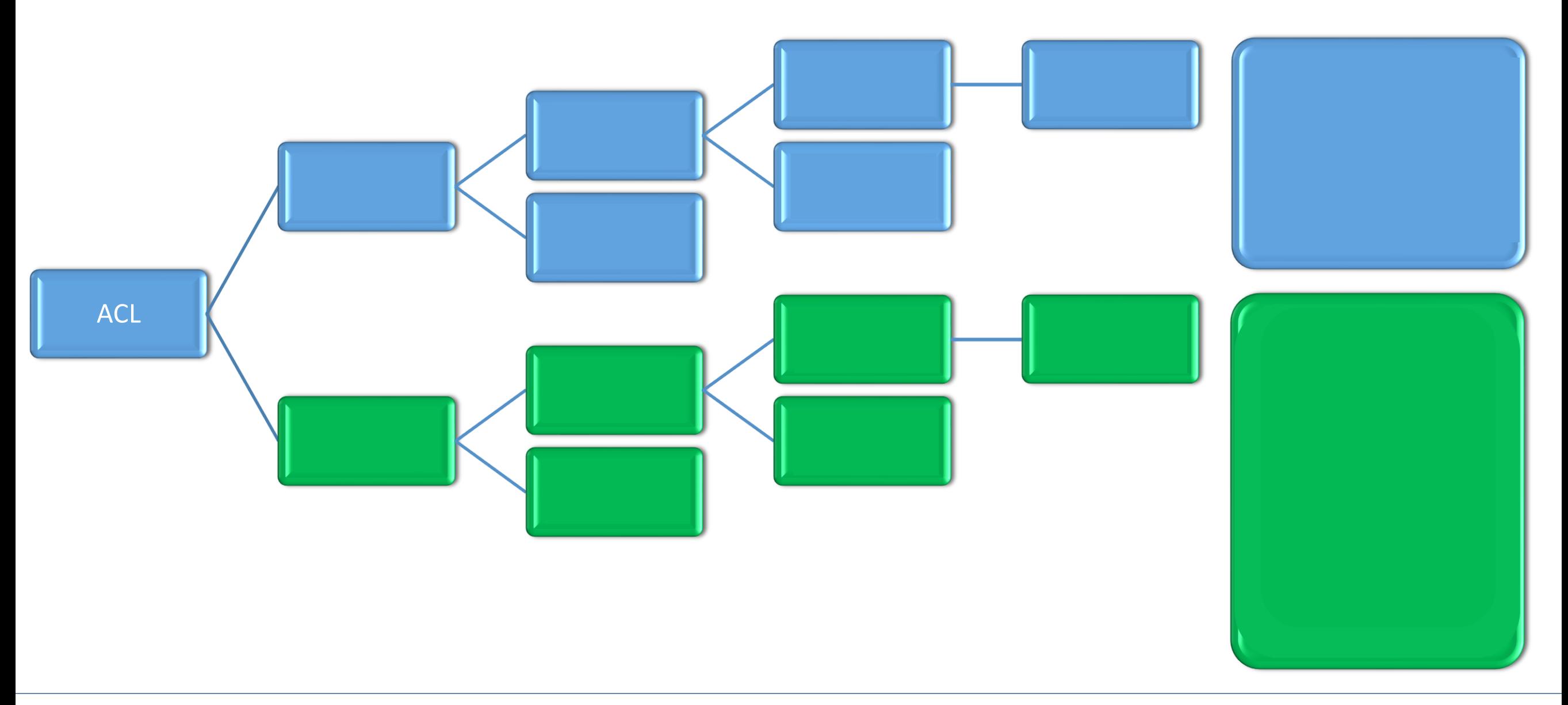

- *Vad är en Extended ACL?*
- En ordnad lista över villkor som måste uppfyllas så att paket tillåtas eller nekas passera genom routern.
- Extended ACL baseras på source och destinations IP-adresser, portnummer och protokolltyp.
- *Vad bör man tänka på?*
	- Fullständig kontroll över nätverksdesignen
	- Fullständig kontroll över protokoll och deras portnummer
	- Definiera vilka tjänster ska tillåtas eller nekas i enlighet med en säkerhetspolicy
	- Planera skapande av ACL och välj rätt interface för ACL-tillämpning.
	- Analysera ordningen av alla villkor i alla ACL
	- Man ska inte glömma att i slutet av listan finns ett osynligt villkor som nekar allt.

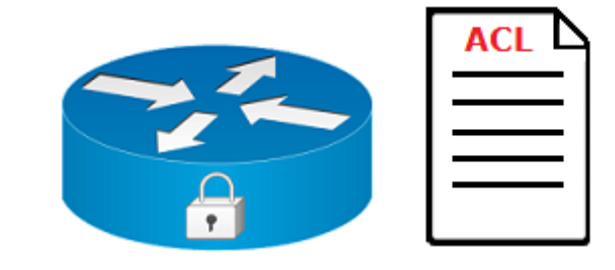

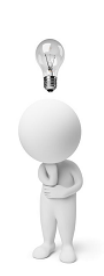

#### *Syntax*

- access-list <nummer 100-199> <permit | deny> <protokoll> <source IP> <wildcard mask> <operator> <source port> <destination IP> <wildcard mask> <operator> <destination port> <options> <log>
- R1(config)# access-list 102 permit tcp any 192.168.100.100 0.0.0.0 eq 80
- Förklaringar:
	- *access-list* är kommandot som skapar en ACL
	- Extended ACL identifieras med ett nummer från intervallet *100-199 eller 2000-2699*
	- antingen *permit* eller *deny,* inte båda
	- protokoll såsom IP, TCP, UDP, ICMP, GRE och IGRP. TCP, UDP och ICMP använder IP i nätverksskiktet.
	- source IP-adress och dess wildcard mask
	- flera *operator* kan användas *lt*, *gt*, *eq*, *neq* och *portnummer*
	- destination IP-adress och dess wildcard mask

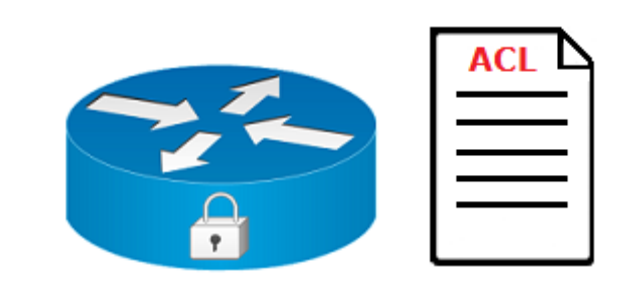

- *Var ska du applicera dina ACL?*
- $\overline{\phantom{a}}$  Scenario 1
- I denna scenario är ditt mål att filtrera inkommande trafik så att användare utanför ditt nätverk kan komma åt webbservern (192.168.100.100) via port 80.
- All annan inkommande nätverkstrafik ska nekas.
- $R1$ (config)# access-list 102 permit tcp any 192.168.100.100 0.0.0.0 eq 80
- $\textcolor{red}{\downarrow}$  R1(config)# int s0/0/0
- $\textcolor{red}{\downarrow}$  R1(config-if)# ip access-group 102 in

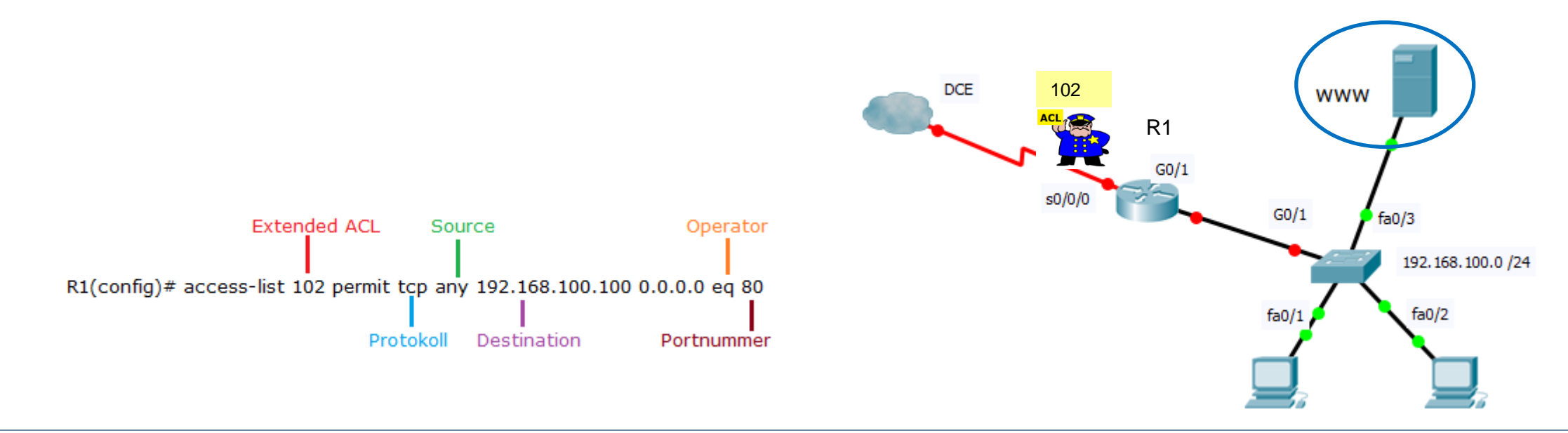

- *Var ska du applicera dina ACL?*
- $\div$  Scenario 2 www IP 192.168.200.200
	- Tillåta all trafik till den offentliga webbservern i DMZ nätverk.
- $R1$ (config)# access-list 120 permit tcp any 192.168.200.200 0.0.0.0 eq 80
- $\textcolor{red}{\textbf{4}}$  R1(config)# int G0/0
- $\textcolor{red}{\textbf{4}}$  R1(config-if)# ip access-group 120 out

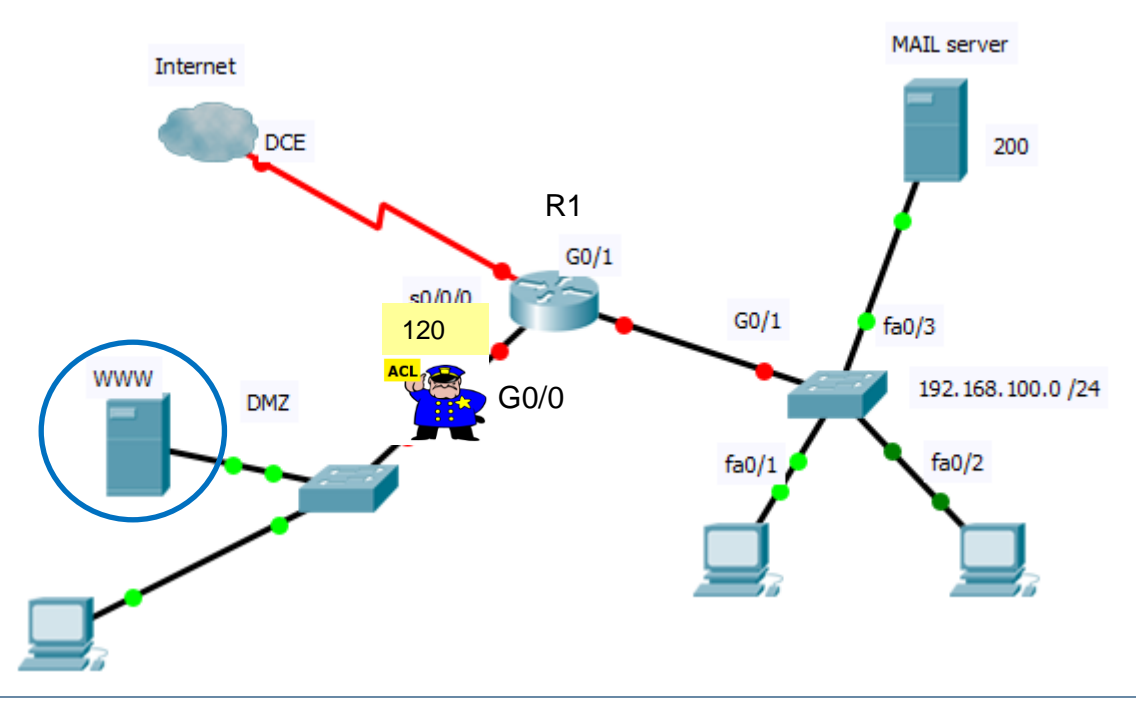

- *Var ska du applicera dina ACL?*
- $\overline{\phantom{0}}$  Scenario 3 MAIL server IP 192.168.100.200
	- **Tillåta endast e-posttrafik till MAIL-server**
- $R1$ (config)# access-list 122 permit tcp any 192.168.100.200 0.0.0.0 eq 25
- $\textcolor{red}{\bullet}$  R1(config)# int G0/1
- $\textcolor{red}{\textbf{4}}$  R1(config-if)# ip access-group 122 out
- $\textcolor{red}{\textbf{4}}$  R1(config-if)#exit
- $\textcolor{red}{\textbf{+}}$  R1(config)#

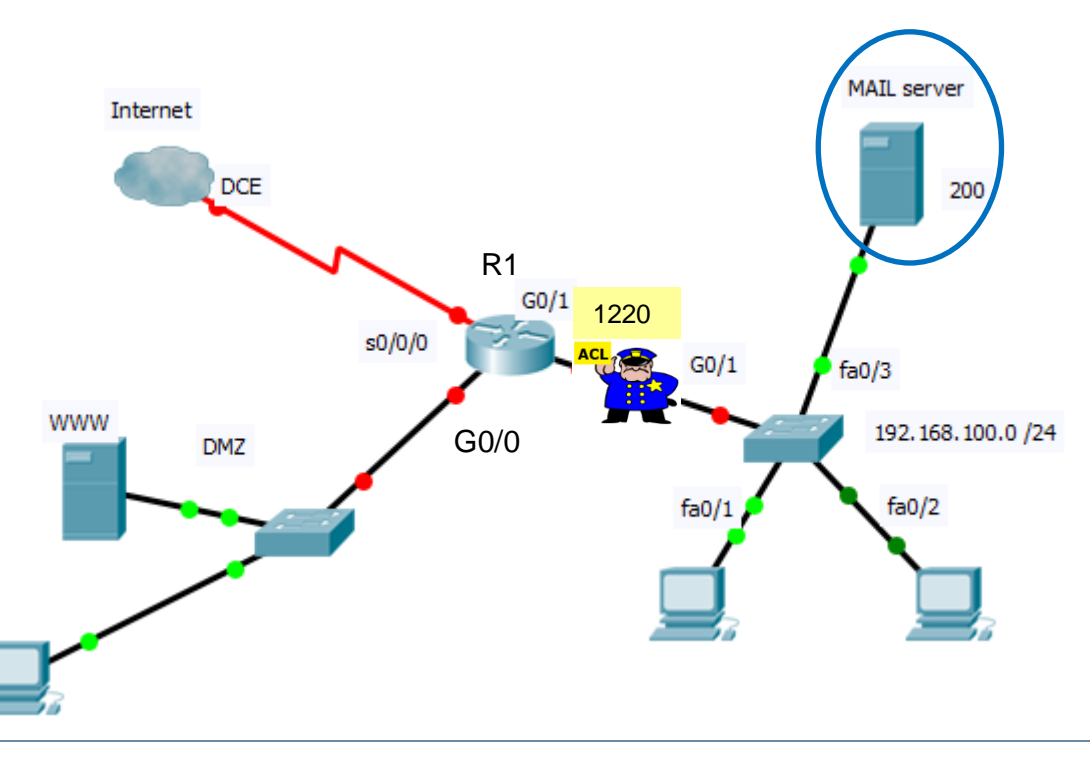

 $\frac{1}{2}$  or to order to conce  $\phi$  to 

igion<br>S **IGINTO** 

Extended **ACL** 

0.0001

 $\mathsf{D}$ 

 $0.0100$ 

- *Task 1: Endast host i Production nätverk nekas åtkomst till FTP server.*
- *Task 2: Host PC-A behöver komma åt HTTP-server med IP-adress 192.168.30.6. Åtkomsten ska*   $\ddot{}$ *tillåtas endast via HTTPS och inte med HTTP.*
- *Task 3: Host PC-D nekas IP-kommunikation via PING med server adresserad med 192.168.30.7 medan alla andra host får kontakta servern via PING.*

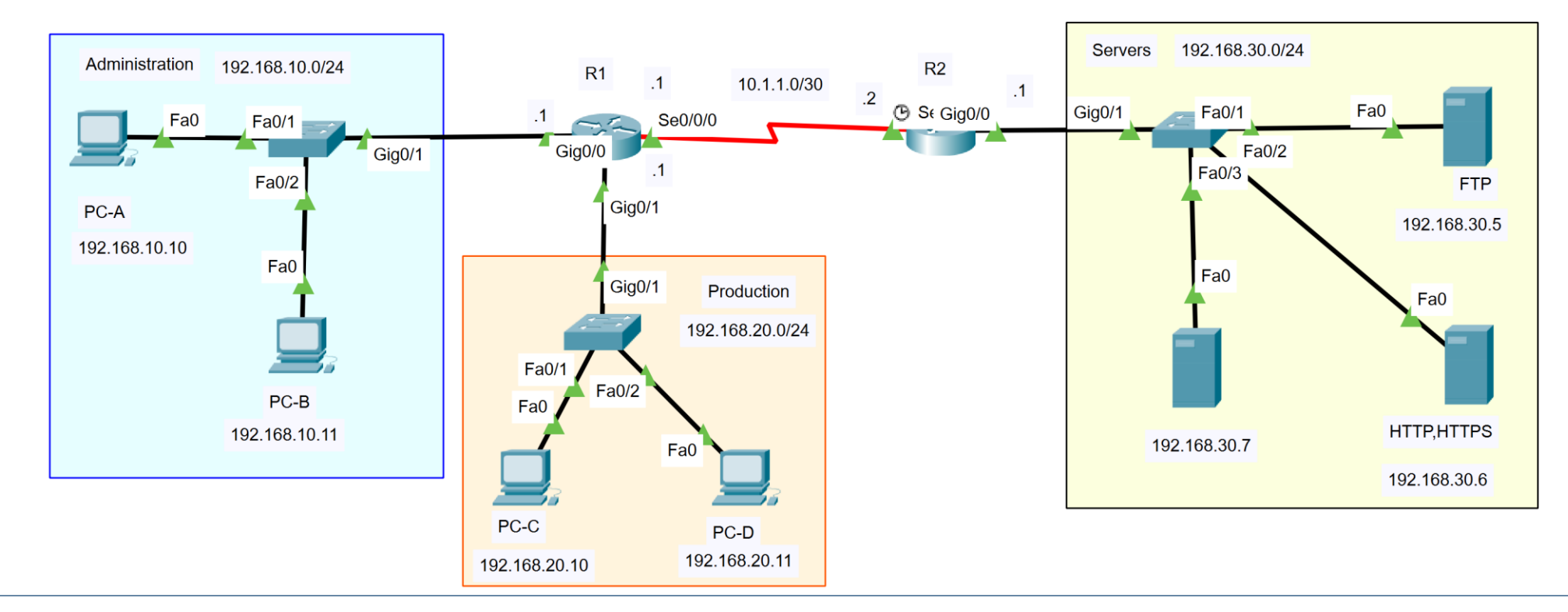

#### Extended ACL 1 – Task 1

*Endast hosts i Production nät nekas åtkomst till FTP server.*

- **↓ R1(config)#ip access-list extended DENY-FTP**
- $R1$ (config-ext-nacl)#10 deny tcp 192.168.20.0 0.0.0.255 host 192.168.30.5 eq ftp
- R1(config-ext-nacl)#20 permit ip any any
- R1(config-ext-nacl)#exit
- $\textcolor{red}{\div}$  R1(config)#interface g0/1
- $\textcolor{red}{\textbf{4}}$  R1(config-if)#ip access-group DENY-FTP in
- R1(config-if)#exit and the

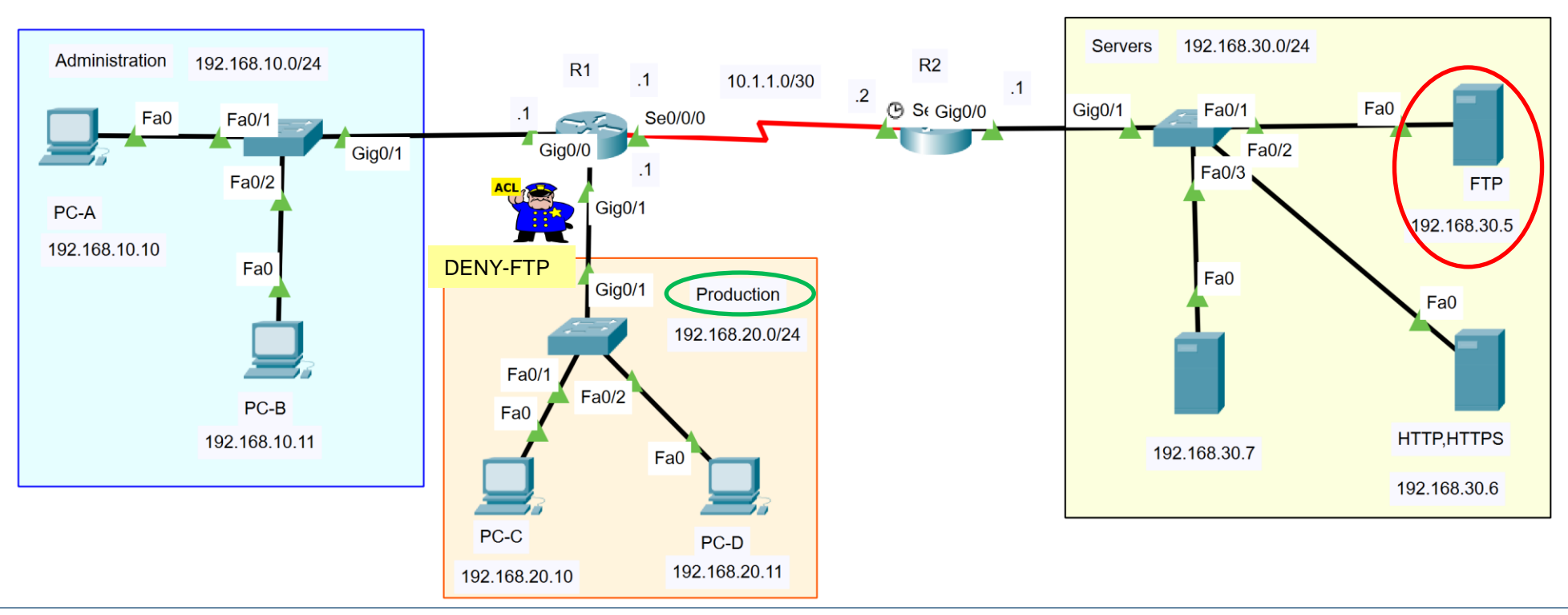

#### Extended ACL 1 – Task 2

#### *Host PC-A får komma åt HTTP-server endast via HTTPS.*

- **↓ R1(config)#ip access-list extended DENY-HOSTS**
- $\textcolor{red}{\textbf{4}}$  R1(config-ext-nacl)#10 deny tcp host 192.168.10.10 host 192.168.30.6 eq www
- R1(config-ext-nacl)#20 permit ip any any
- R1(config-ext-nacl)#exit
- $\textcolor{red}{\div}$  R1(config)#interface g0/0
- **↓ R1(config-if)#ip access-group DENY-HOSTS in**
- R1(config-if)#end

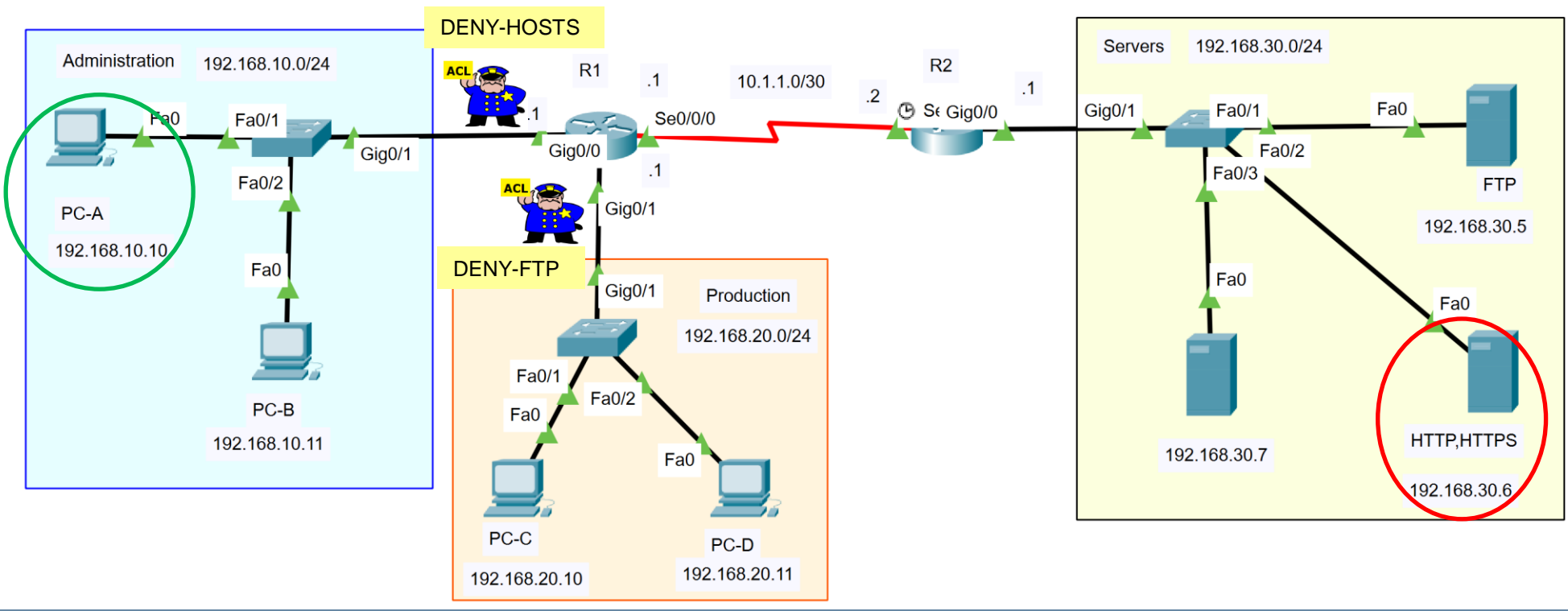

#### Extended ACL 1 – Task 3

*Endast host PC-D nekas IP-kommunikation via PING med server adresserad med 192.168.30.7*

- R1(config)#ip access-list extended DENY-FTP
- R1(config-ext-nacl)#15 deny icmp host 192.168.20.11 host 192.168.30.7 echo
- R1(config-ext-nacl)#end
- R1#
- Verifiera konfigurationerna

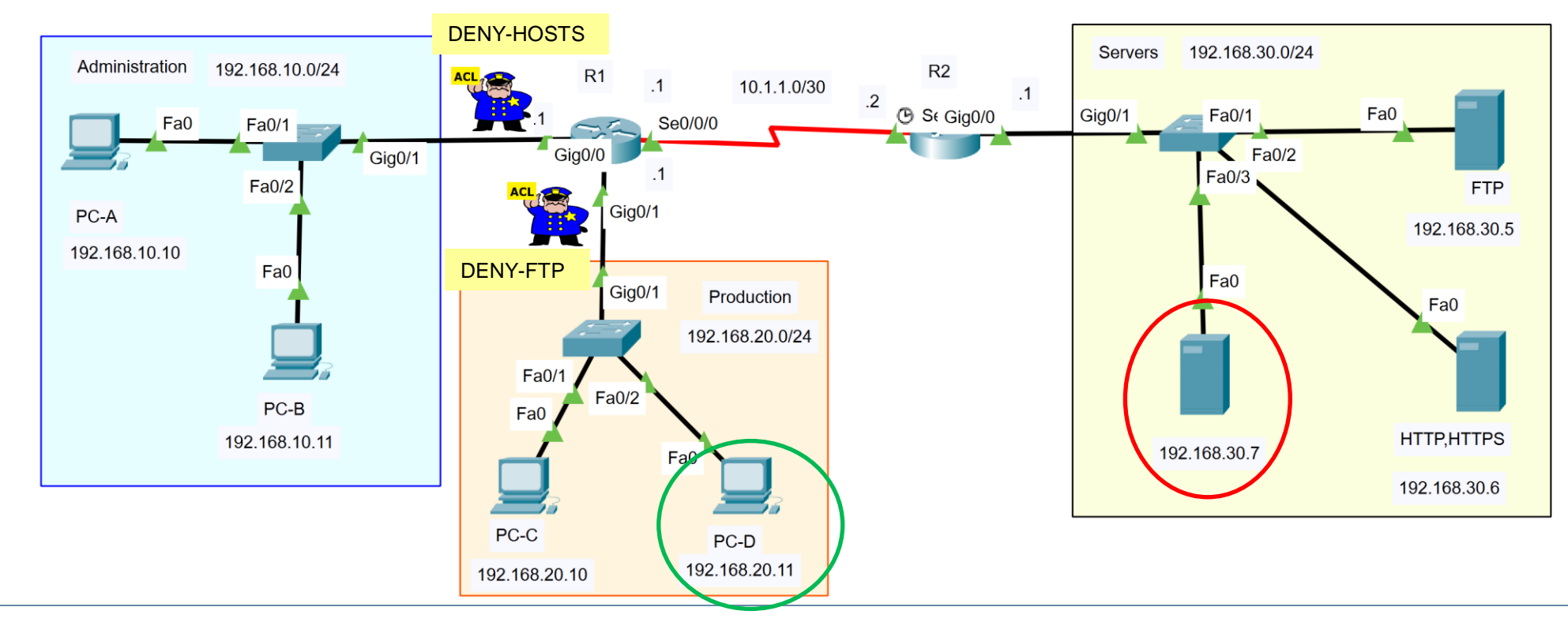

000000100000001010

 $\frac{1}{2}$ 

0001000

0101000000101

00100100100100

010000010

000001001001

00000101000100

# Nätverkssäkerhet

collor

50<br>00

000100000

 $\frac{1}{2}$ 

**DIGINTO** 

001001001

00100010000

0100000

 $\frac{1}{2}$